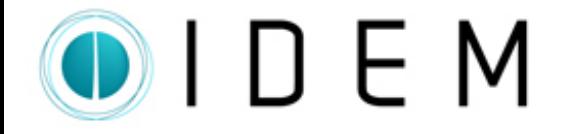

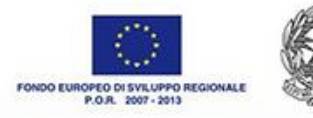

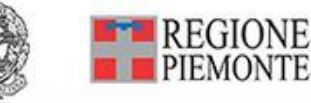

## IDEM Internet of Data Environmental Monitoring

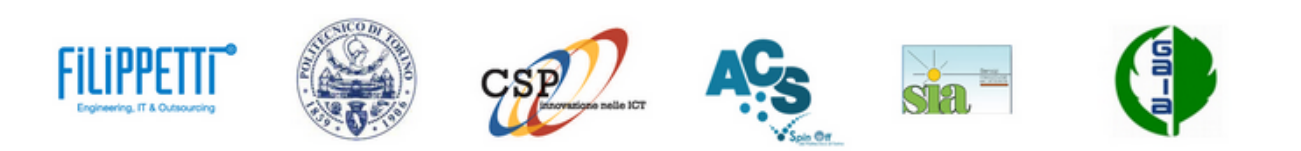

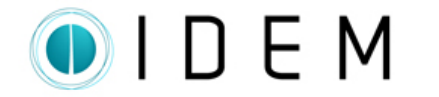

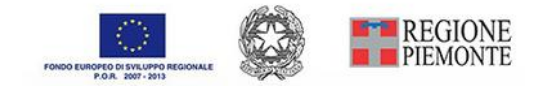

## IoD IDEM – The project

#### **AIM**

Studying and developing methods and tools for the continuous monitoring of the impact caused by odour emissions, in order to provide predictive functions that can be used as a support for political and strategic decision-making.

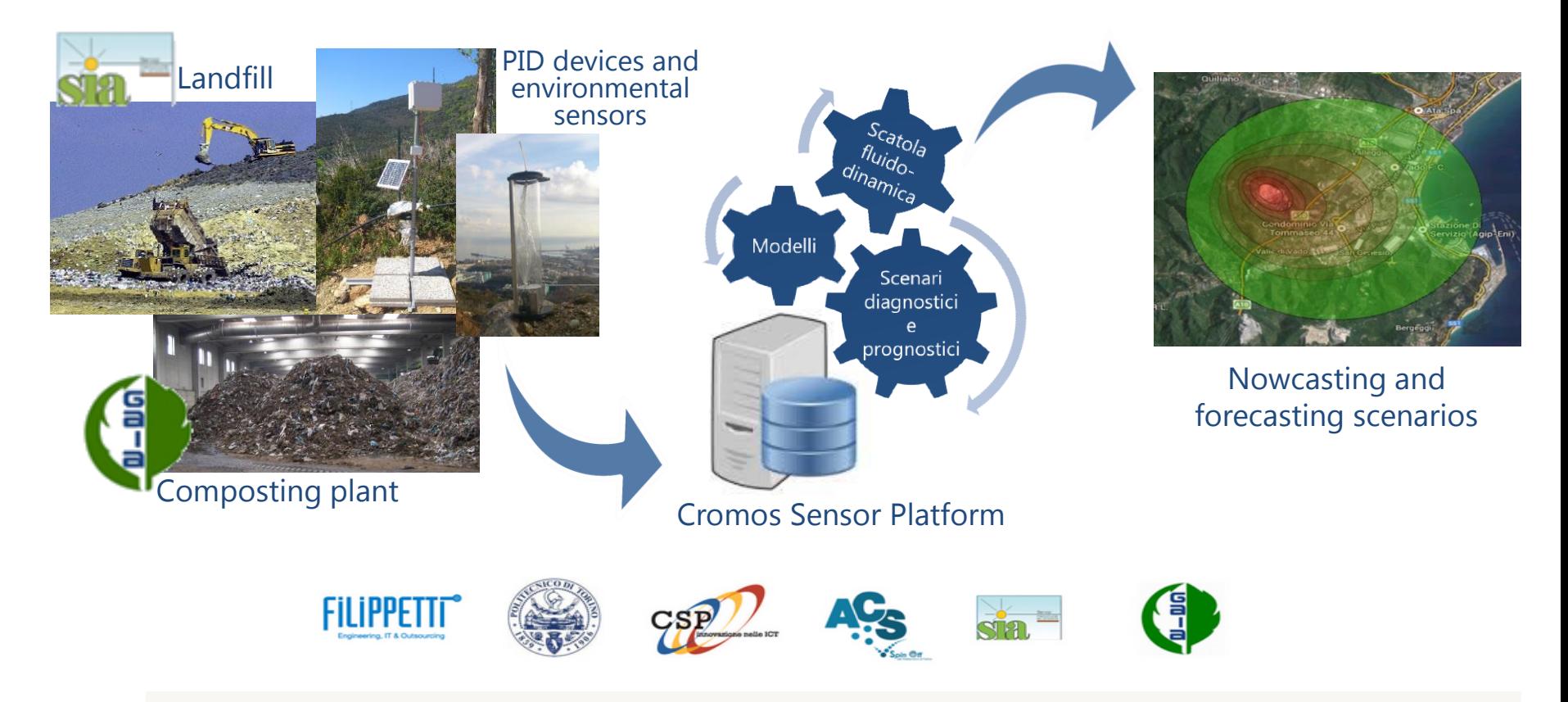

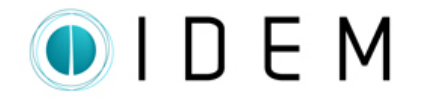

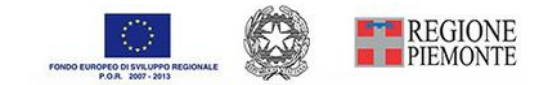

# IoT – Internet of Things

Internet Of Things (IoT) is an emergent concept that refers to have **multiple sensors** connected to the internet that monitor the physical world and interact one each other,

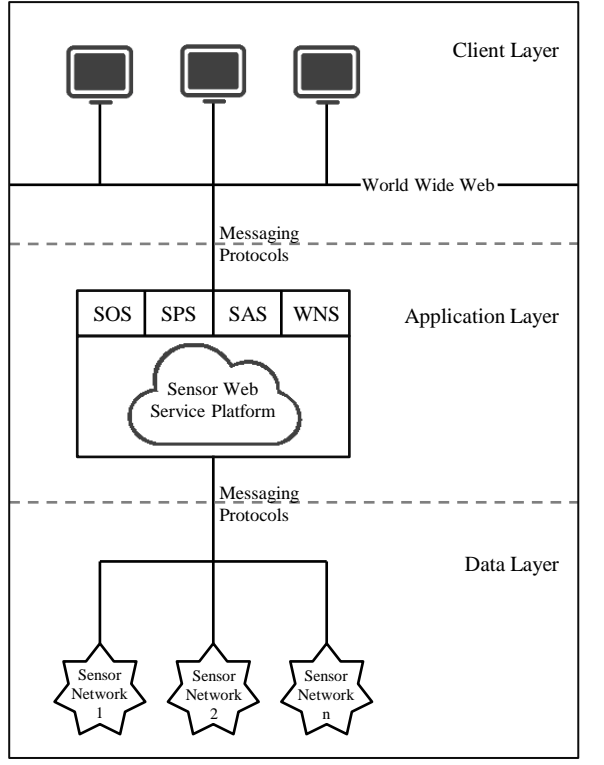

making possible through services to access remotely the data and to control the physical world from a distance.

A platform that supports the IoT usually is based on three layers:

- 1. the **data layer**, representing the network of smart object;
- 2. the **application layer**, that is the technologies for storing, manipulate and retrieve the data from sensor network;
- 3. the **client layer**, where users references services deployed by the application layer, in order to design end-user application across multiple applications domains.

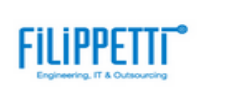

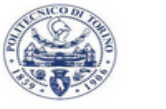

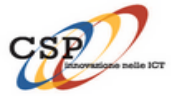

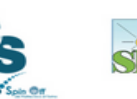

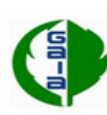

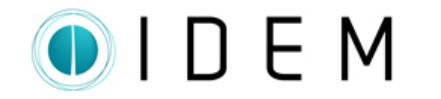

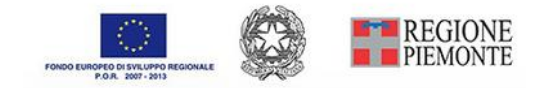

## WebGIS – architecture

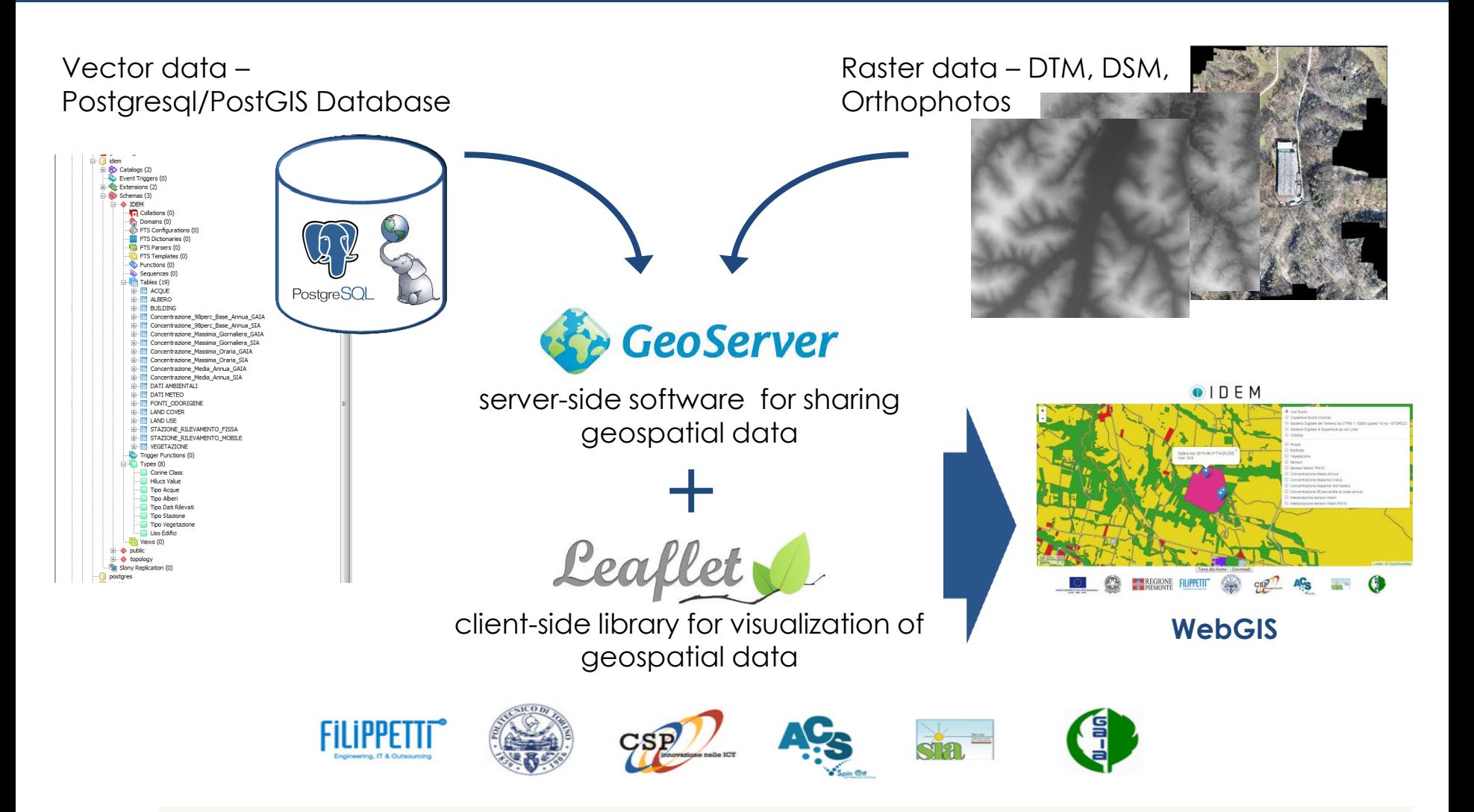

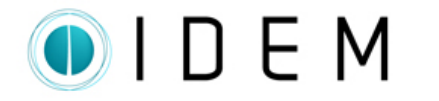

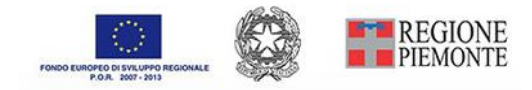

## Connection with SmartDataNet

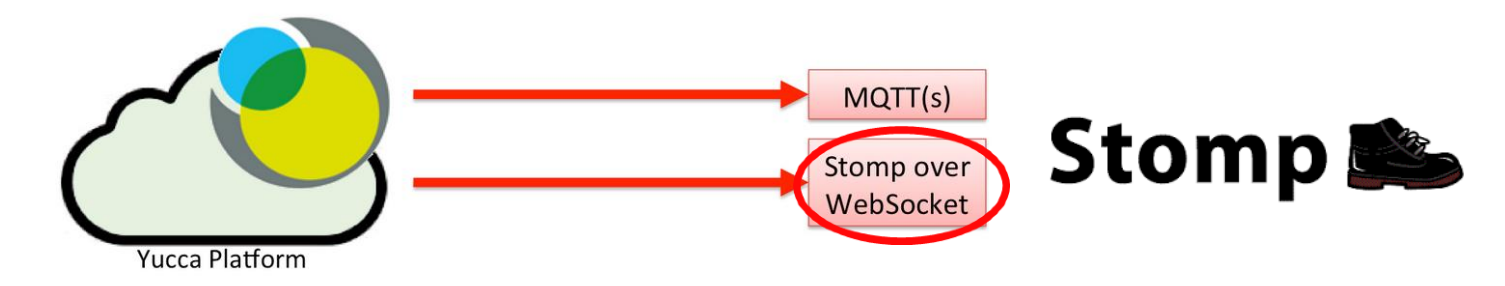

#### **Protocol Stomp Over WebSocket**

Filippeti

It defines the format of the messages that pass between client and server and allows the server to send notifications to the client without the need to be invoked (push).

#### Interfacing with the platform SmartDataNet: Through JavaScript library Stomp.js you define functions for connecting to a undersigned stream (successful connection, connection error, message received)

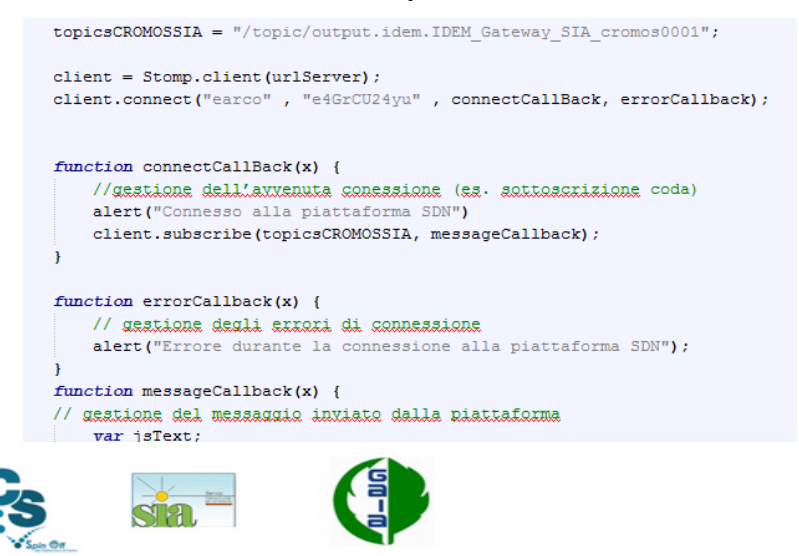

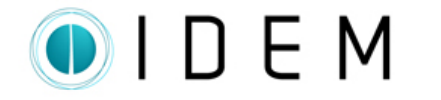

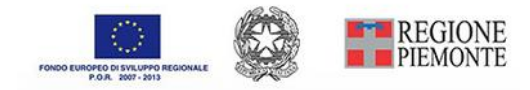

### Connection with SmartDataNet

We have chosen to use the **stream "Cromos"** that contains the hourly average of the measures of VOD, measures of wind speed and direction, and sends a message every minute.

Inside the reception message function, the parsing of the JSON message is carried out:

- Transformation of the message in string format;
- Removing part of the string in order to obtain a string containing the JSON message only;
- − Parsing of the message through the function JSON.parse.

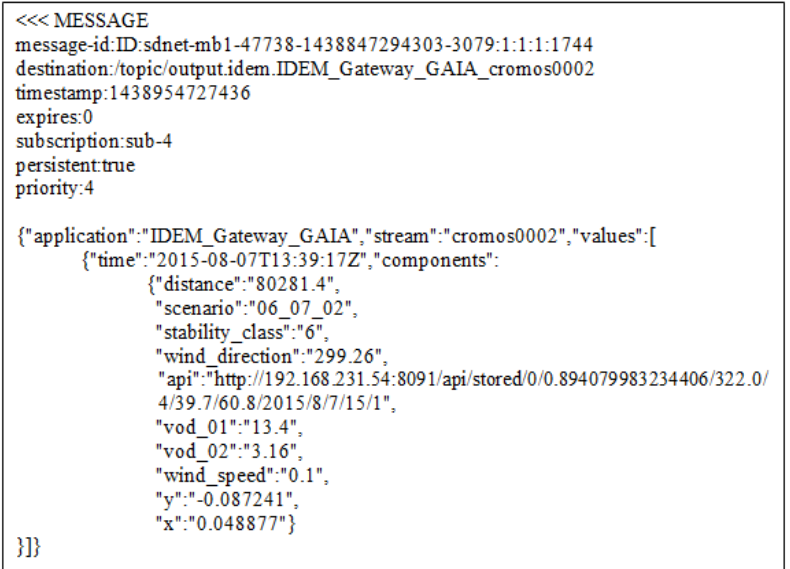

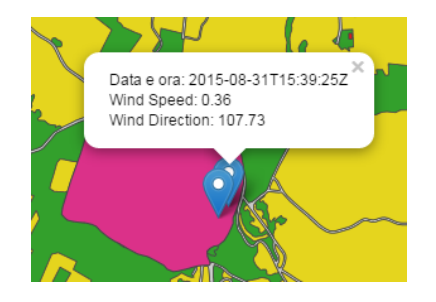

After successful connection, as soon as the client receives the first message from the server, it is translated and displayed on the page through a popup, the content of which is updated every minute.

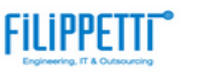

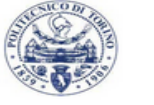

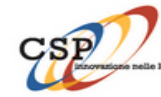

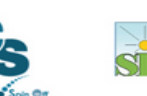

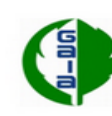

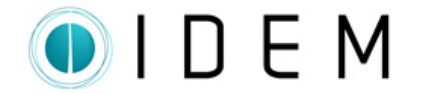

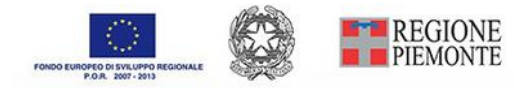

### WebGIS

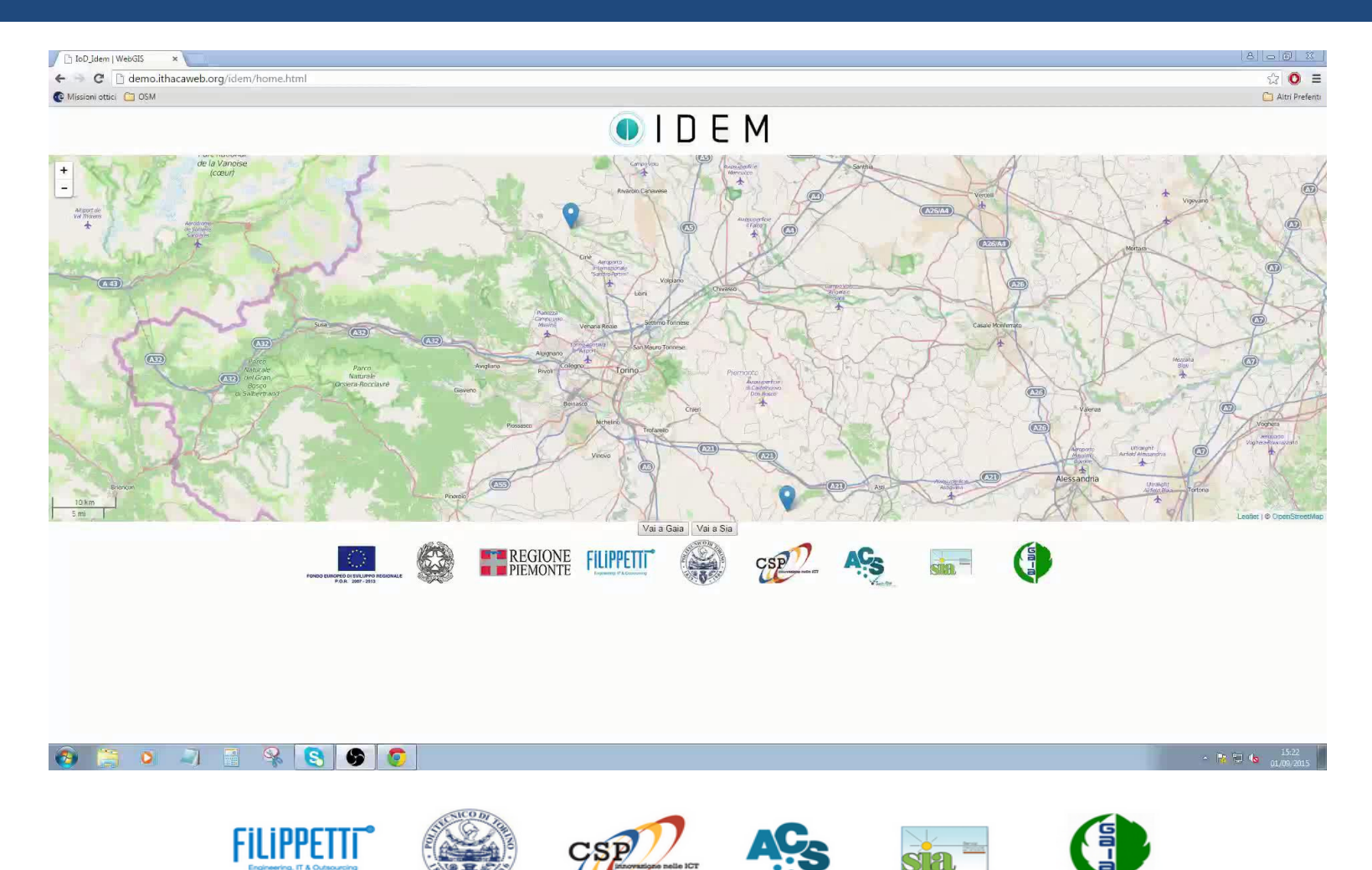

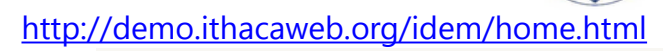